## At-Risk Limitations **COMB No. 1545-0712**

© **Attach to your tax return.**

**96**

▶ See separate instructions.

Attachment<br>Sequence No. 31 Name(s) shown on return **Identifying number Identifying number Identifying number** 

Description of activity (See Specific Instructions.)

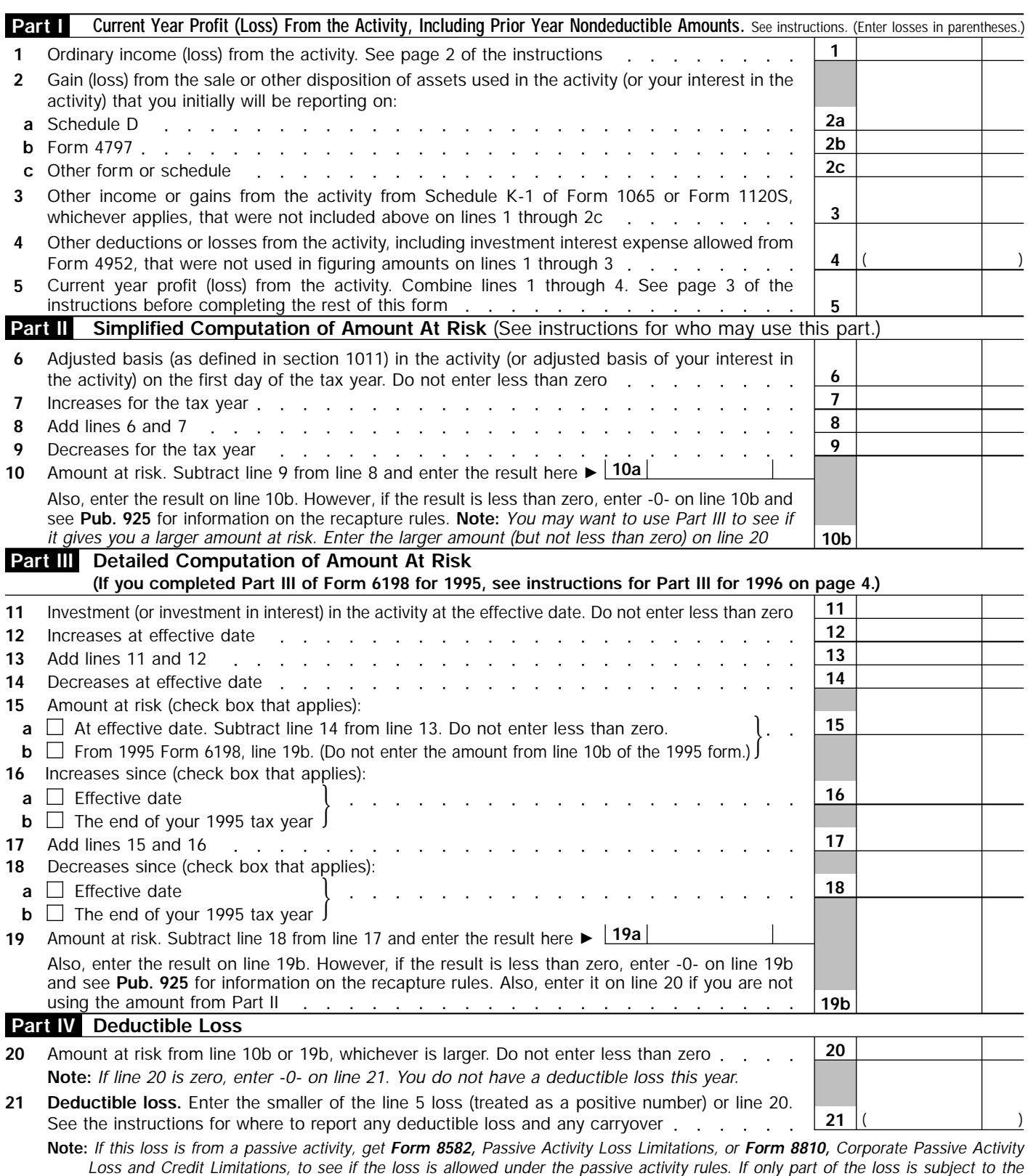

For Paperwork Reduction Act Notice, see page 1 of the instructions for Form 6198. Cat. No. 50012Y Form 6198 (1996)

❸

*passive activity loss rules, take the portion attributable to the passive activity loss rules to Form 8582 or Form 8810, whichever applies.*